# $\blacksquare$ - ) YC

**José Alberto Cordero Ríos Universidad de Cádiz 2010**

# **Laboon – Real Time Strategy**

Copyright (C) 2010 – José Alberto Cordero Ríos

 Este programa es software libre: usted puede redistribuirlo y/o modificarlo bajo los términos de la Licencia Pública General GNU publicada

por la Fundación para el Software Libre, ya sea la versión 3 de la Licencia, o (a su elección) cualquier versión posterior.

 Este programa se distribuye con la esperanza de que sea útil, pero SIN GARANTÍA ALGUNA; ni siquiera la garantía implícita MERCANTIL o de APTITUD PARA UN PROPÓSITO DETERMINADO.

Consulte los detalles de la Licencia Pública General GNU para obtener una información más detallada.

 Debería haber recibido una copia de la Licencia Pública General GNU junto a este programa.

En caso contrario, consulte <http://www.gnu.org/licenses/>.

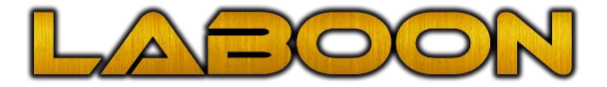

#### **BIENVENIDO A LABOON:**

Gracias por descargarte Laboon, Laboon es un juego tipo RTS (Real Time Strategy) o estrategia en tiempo real. Tendrás que meterte en la piel del comandante de unas de los 3 bandos supervivientes (Cónclave, Mercenarios, Olvidados) y conquistar los pocos recursos restantes del planeta para sobrevivir.

Laboon es un juego exclusivamente multijugador, y aunque existe la opción un jugador es simplemente para aprender la temática del juego y entrenar.

Laboon ofrece la posibilidad de que los usuarios creen sus propios mapas para así poder jugar una partida distinta cada vez y así ofrecer más diversión a los usuarios.

### **INDICE**

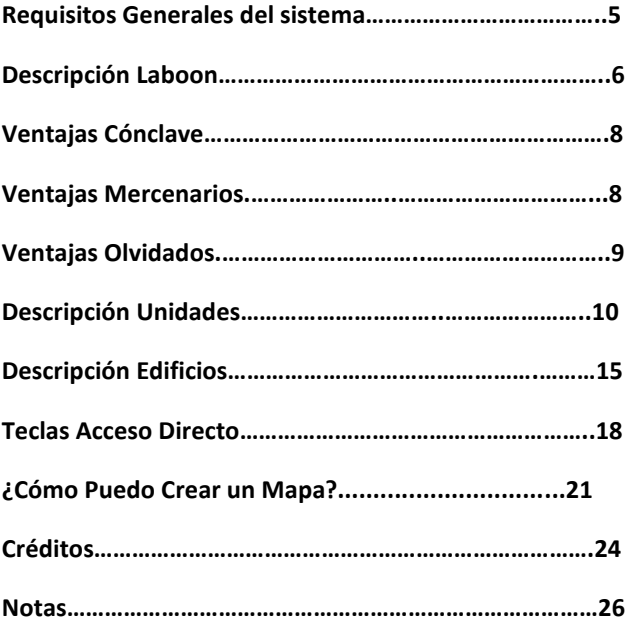

### **Requisitos Generales del Sistema**

**Ordenador:** Procesador de 1500 Mhz Pentium o AMD.

**Memoria:** 512Mb Ram disponibles.

**Controles:** Se necesita teclado y ratón.

**Video:** Se requiere al menos 64 megas de vídeo.

#### **Conexión Multijguador**

Laboon solo garantiza su funcionamiento bajo redes de 100Mbit/s en red local (LAN) o a través de Internet con líneas con capacidad de enviar y recibir mayores de 400kbps.

Nota: Para poder jugar a Laboon a través de Internet es necesario abrir los puertos TCP del 2500 al 2510.

#### **LABOON:**

Año 2080 D.C: La Tierra, la contaminación ha ido creciendo sin parar desde el protocolo de Kyoto para reducir las emisiones contaminantes de todas las potencias mundiales. El esfuerzo ha sido en vano, los expertos informan de que a la tierra no le quedan más de 50 años de vida y que su final es irremediable.

El caos se ha apoderado de toda la Tierra, el mundo tal y como lo conocíamos desaparece, ya no existen los países ni existe la democracia, se ha pasado a un régimen militarizado volviendo a un sistema arcáico de estrato de clases para sobrevivir.

Año 2085 D.C: Una entidad desconocida la IASE (International Aeronautic and Space Exodus) formada por miembros de la antigua NASA, se ha desplazado a una localización desconocida del mundo y hace un comunicado internacional. Están desarrollando un sistema de salvamento, **Laboon,** consiste en lanzar naves nodrizas sostenibles al espacio para poder buscar un nuevo planeta donde vivir o esperar lo suficiente para que la Tierra vuelva a ser habitable, pero solo pueden salvar a un millón de personas.

Las entidades y personas más ricas del mundo ofrecen todo lo que tienen para que la IASE los elija para el éxodo de La Tierra y así poder salvarse, pero la IASE no busca dinero, necesita parte de los pocos recursos naturales que quedan en La Tierra.

Como el petróleo desapareció hace ya muchos años necesitan más minerales y metales para terminar de completar la nave y madera para terminar de desarrollar unos nuevos motores de propulsión usando este material como combustible.

Rápidamente una alianza de los antiguos países poderosos del norte de Europa y Oriente Medio denominada como **El cónclave** informa de que ellos conseguirán todos los recursos necesarios del planeta que necesiten para terminar sus investigaciones a cambio de salvar a los grandes cargos de este bando.

Como respuesta a este comunicado aparecen protestas por todo el mundo debido a que el cónclave no representa a todos los habitantes de la Tierra y que todos quieren salvarse. Así aparecieron **Los olvidados** un conjunto de antiguos países que representan a la antigua África, se unen para plantarle frente al cónclave por obtener dichos recursos.

Año 2090 D.C: Tras 5 años duros de guerra, no hay un bando predominante, ningún bando está dispuesto a usar su armamento nuclear debido a que pueda erradicar los pocos recursos naturales de la zona así que las guerras se vuelven largas y con muchas bajas, el número de bajas se cuenta ya por millones. La IASE tras meditarlo durante mucho tiempo decide actuar por su cuenta. Al ser la única entidad de la antigua Estados Unidos, consiguió llevarse todos sus fondos para desarrollar este proyecto. Pero tal y como estaba la situación decidieron ponerse en contacto con un grupo militar independiente para conseguir los recursos ellos mismos usando una tapadera encubierta. Así nacieron **Los Mercenarios** grupo militar fuertemente armado que se separaron de sus respectivos países por no estar de acuerdo con el estado militar.

La única manera de salvarse es hacerse con los recursos naturales restantes en la Tierra aunque para ello haya que matar a millones de personas…

### **BANDOS**

Cada bando en Laboon posee unas ventajas únicas sobre el resto de los bandos

### **Ventajas Cónclave:**

El cónclave posee una gran tecnología a la hora de extraer recursos de La Tierra, debido a su pasado rico**.**

#### **(+20% de extracción de recursos)**

### **Ventajas Mercenarios:**

Durante todos estos años los grupos militares independientes se han preparado ferozmente para poder construir armamento de manera muy rápida.

#### **(-4 Segundos construcción edificios, -2 Segundos construcción vehículo)**

### **Ventajas Olvidados:**

Los olvidados poseen grandes poblaciones que les favorece el trato a la hora de hacer trueque y obtener información.

#### **(+25% radio exploración, +5 recursos de bonificación en el mercado).**

### **DESCRIPCIÓN UNIDADES:**

**Artillero Ligero:** Este es n vehículo de largo alcance con un gran poder destructivo, pero muy débil, especialista en destruir edificios enemigos.

**Artillero Pesado:** Sin duda el vehículo estrella armamentística, un vehículo de asedio, con gran poder destructivo y un alcance increíble, un artillero pesado no le tema a nada.

**Emboscador:** Unidad de poco coste pero bastante rápida que puede hacer mucho daño a la economía marina del contrincante.

**Fragata:** El rey del mar, gran poder de ataque y fuerte resistencia contra otras unidades del mar.

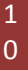

**Recolector Marino:** Este barco es capaz de recolectar metales precisos del fondo del mar sin importar la profundidad a los que se encuentren.

**-** : **Recolectar Metal Submarino:** Con esta habilidad se incrementarán constantemente las reservas de metal de tu ejército.

**Constructor:** Uno de los vehículos más importantes, por no decir el más importante de todos, es capaz de dar las coordenadas para teletransportar edificios completos desde la base principal, también es capaz de reparar dichos edificios si se encuentran dañados.

**- Construir Edificio:** Este vehículo puede seleccionar de cualquiera de los edificios disponibles en su planeta natal para que sean teletransportados.

**- Reparar Edificio:** Gracias a esta habilidad y a los recursos que dispòne tu ejército, podrás reparar los edificios dañados durante un asalto enemigo.

**Deforestador:** Este vehículo recolectará de forma rápida y precisa madera de las zonas de bosque cercas del emplazamiento de tu base.

**-** :**Recolectar Madera:** Con esta habilidad se incrementarán constantemente las reservas de madera de tu ejército.

**Excavador:** Este vehículo es la base de las minas de metal, tan solo debe situarse en una zona con metal en tierra y poco después podrás recolectar metal para tu ejército.

**- : Transformar en Mina de Metal:** Una vez establecido la zona de excavación este vehículo se transformará en un edificio que proporcionará de manera indefinida recursos a tu causa.

**Tanque Ligero:** Vehículo que busca el equilibrio entre poder de ataque y versatilidad, muy útil para defensa de la base ya que puede llegar en un momento a cualquier parte de la misma.

Laboon-RTS GAME 1

**Destructor:** Sin duda la unidad más poderosa de la factoría de tanques, no es muy rápido pero tiene un poder de ataque impresionante.

**Incursor:** Tanque muy ligero especial en ataques furtivos a las bases enemigas, no tiene mucho poder de ataque pero su velocidad es impresionante, pueden hacer mucho daño a la economía enemiga.

**Lanzamisiles:** Este vehículo es un punto intermedio entre un tanque y una unidad de asedio, tiene gran poder destructivo pero es bastante frágil contra ataques enemigos.

Laboon-RTS GAME 1

**Transporte:** Este vehículo posee una gran resistencia, pero no es muy rápido, su cometido es proteger a vehículos débiles o que han recibido daño en su interior. Puede cargar hasta 5 vehículos en su interior.

**- Cargar Unidad:** Con esta habilidad podrás mandar al transporte a recoger cualquier unidad pequeña de tu ejército.

**- Descargar Unidades:** Con esta habilidad mandarás fuera del transporte a todas los vehículos que haya en su interior, un ataque sorpresa perfecto.

### **DESCRIPCIÓN EDIFICIOS:**

**Base Principal:** Núcleo de operaciones de tu ejército, en este edificio puedes construir constructores, deforestadores y excavadores, necesarios para expandir tu imperio. También aumenta tu límite de población en 15 unidades y la capacidad de recursos en 1000 unidades.

**Cámara de comercio:** El objetivo de este edificio es crear un mercado común en *Laboon* y sí comerciarás con tus enemigos por un bien mejor. ¡Ojo! Si abusas demasiado puede que te salga muy caro comprar la próxima vez.

**- Comprar Madera:** Podrás hacer trueques para conseguir madera a cambio de metal.

**- Comprar metal:** Podrás hacer trueques para conseguir metal a cambio de madera.

**Factoría de Artillería:** Edificio especializado en construir artilleros de asedio para destruir edificios enemigos. En este edificio podrás construir Artilleros Ligeros y Pesados.

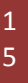

**Factoría de Tanques:** Edificio especializado en construir vehículos de combate y asalto. En este edificio podrás construir Tanques Ligeros, Destructores, Incursores, Lanzamisiles y Transportes.

**Laboratorio de Investigación:** De siempre es sabido que la raza humana evoluciona más rápido durante las guerras, y este caso no es diferente. En este edificio podrás perfeccionar las armas y protecciones de tus vehículos de ataque, así como mejorar las técnicas de recolección de recursos.

**- Mejorar Ataque:** Esta tecnología mejora un 10% el ataque de todas tus unidades cada vez que la usas (3 niveles).

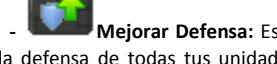

**- Mejorar Defensa:** Esta tecnología mejora en un 50% la defensa de todas tus unidades cada vez que la usas (3 niveles).

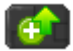

**- Mejorar Vida Edificios:** Esta tecnología mejora un 15% la vida de todos tus edificios cada vez que la usas (3 niveles).

Laboon-RTS GAME<sup>1</sup>

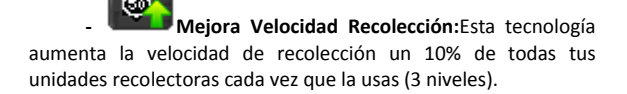

**Puerto:** En este edificio podrás construir tu flota para hacerte con los tesoros marinos de este planeta.

**Silo de Recursos:** Todos los recursos que acumules deberás almacenarlos en alguna parte, para eso sirven los silos de recursos que te permitirá guardar 750 unidades adicionales de ambos recursos.

**Módulo de Población:** En estos edificios tus tropas se reúnen y pasan las noches de borrachera, construye más módulos de población para incrementar el tamaño de tu ejército. Cada edificio aumenta en 10 tu límite de población

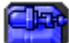

**Torre de Defensa:** Este edificio está siempre alerta a una incursión enemiga, preparado para atacar en cualquier momento.

Laboon- RTS GAME 1

### **TECLAS ACCESO DIRECTO:**

Mostrar Minimapa – **M**

Mover Unidades – **V**

Atacar Unidades – **A**

Cargar Unidad – **L**

Parar – **P**

Reparar – **R**

Recolectar – **G**

Crear Control Unidades – **CTRL + X : X є [1-9]**

Seleccionar Control Unidades – **[1-9]**

Descargar Unidades – **U**

Laboon-RTS GAME 1

**--- Edificio Principal ---**

Construir Constructor – **C**

Construir Deforestador –**D**

Construir Excavador – **X**

#### **--- Factoría Artillería ---**

Construir Artillero Ligero – **L**

Construir Artillero Pesado – **P**

#### **--- Factoría De Tanques---**

Construir Tanque Ligero – **L**

Construir Destructor – **D**

Construir Transporte – **T**

Construir Incursor – **I**

Construir Lanzamisiles – **Z**

Laboon-RTS GAME 1

**--- Puerto ---**

Construir Fragata – **F**

Construir Emboscador – **E**

Construir Recolector – **P**

**--- Juego---**

Cancelar Acción // Salir Juego - **ESCAPE**

Laboon-RTS GAME

 $\begin{bmatrix} 2 \\ 0 \end{bmatrix}$ 

### **¿Cómo Puedo Crear un Mapa?**

Antes de nada, la creación de un mapa propio no es una de los objetivos principales de este juego así que la forma de construirlo te parecerá un poco tediosa y lenta, pero solo tienes que echarle un ratito :).

Lo primero que tienes que hacer es crearte 2 ficheros dentro de la carpeta MAPS, el primero de ellos se llamará *nombredetumapa*.map y el segundo *nombredetumapa*.map.dat.

En el primero de ellos pondrás en la primera línea la cantidad de "filas" de tiles que tendrá tu mapa y en la segunda fila la cantidad de "columnas" de tiles que contendrá tu mapa.

A partir de la tercera línea irás rellenando qué tile quieres que vaya en cada posición; ¿Cómo?; muy sencillo, para ello tendrás que abrir el fichero fondoTiles.png dentro de la carpeta imágenes/tiles/fondo/. Una vez abierto los tiles están numerados de 0 a *n* ascendentemente de izquierda a derecha y de arriba hacia abajo.

#### **Recuerda, la dimensión de los mapas debe ser de 64x64 hasta 128x128 TILES.**

En el segundo fichero que nos hemos creado deberemos introducir bastante menos información. Tan solo deberemos introducir 2 líneas de números, cada una correspondiendo a un jugador, el formato de las 2 es el mismo, cada valor debe ser separado por espacios:

*Metal Jugador*

*Madera Jugador*

*Fila en la que irá la base principal*

*Columna en la que irá la base principal*

*Fila en la que irá el constructor*

*Columna en la que irá el constructor*

*Fila en la que irá el deforestador*

*Columna en la que irá el deforestador*

*Fila en la que irá el excavador*

*Columna en la que irá el excavador*

Laboon-RTS GAME 2

*Posición aproximada de la cámara eje Y (nº Fila \* 20)*

*Posición aproximada de la cámara eje X (nº Columna \* 20)*

# **CRÉDITOS:**

### **Lógica y Funcionamiento Laboon:**

José Alberto Cordero Ríos

**Creación Sistema Multijugador:**

José Alberto Cordero Ríos

**Diseñador Unidades // Mapa:**

Daniel Cook – <http://lostgarden.com/>

### **Coloreo Unidades Por Bando**

Jesús Javier Cordero Ríos [http://www.sentidocreativo.com](http://www.sentidocreativo.com/)

### **Compositor Banda Sonora:**

José Sánchez Pereiro [http://www.josmusic.es](http://www.josmusic.es/)

### **Alpha y Beta Tester oficial Laboon:**

Álvaro Gil García

### **Supervisor Cambios Laboon:**

Lorena Gutiérrez Madroñal

### **Tutor De Proyecto: Laboon:**

Manuel Palomo Duarte

Muchas gracias a todas estas personas y muchas más que aquí no nombro por vuestra ayuda y comentarios para mejorar el juego, no podría haberlo conseguido sin vosotros.

### **NOTAS:**

### **NOTAS:**

# Laboon-RTS GAME

 $\frac{2}{7}$ 

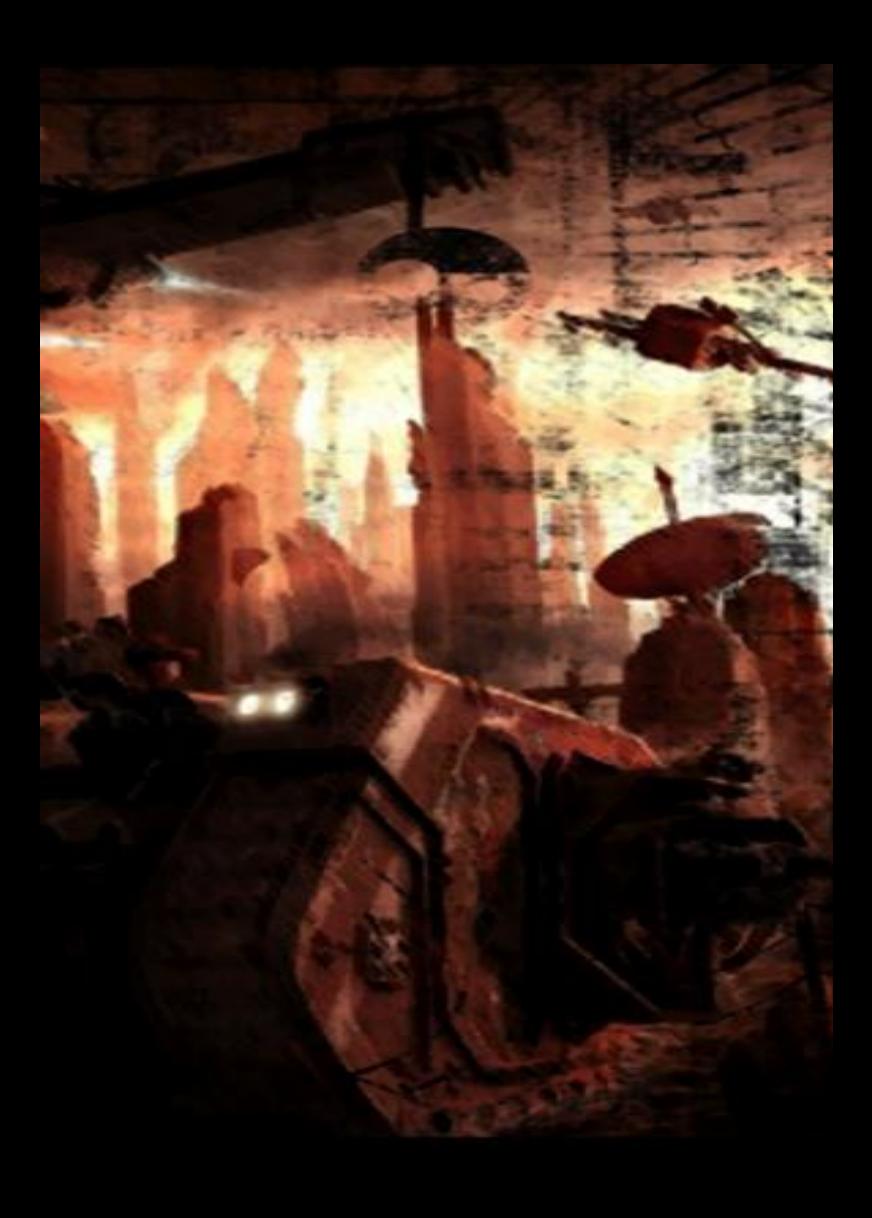